8. Вальс

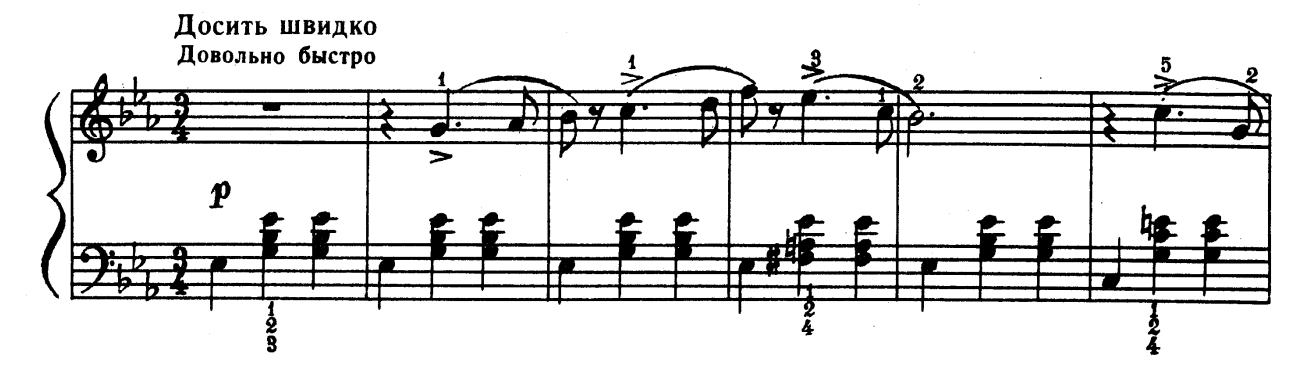

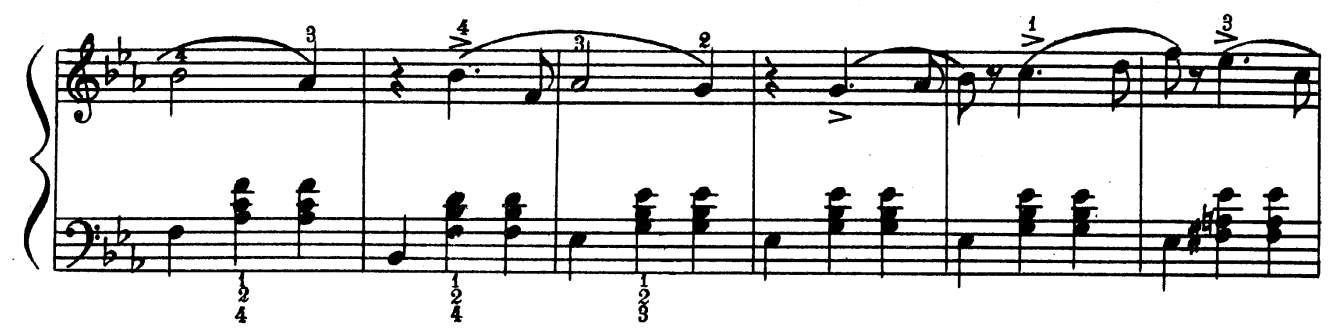

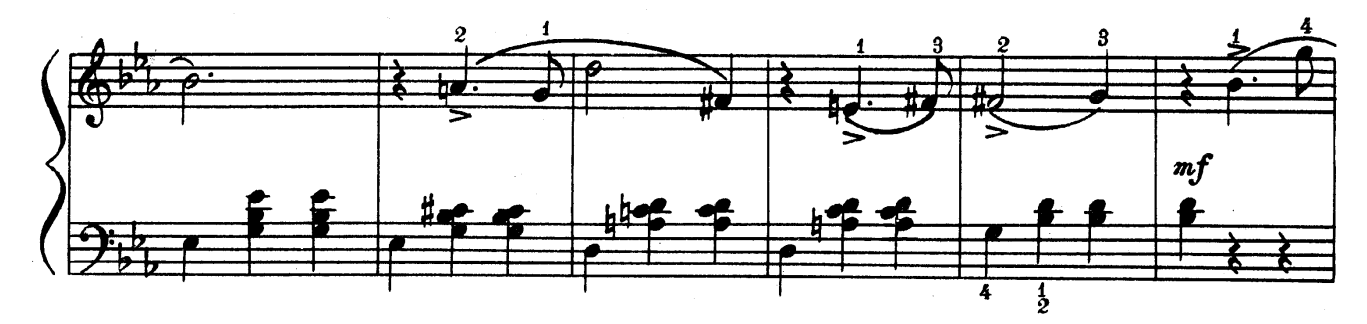

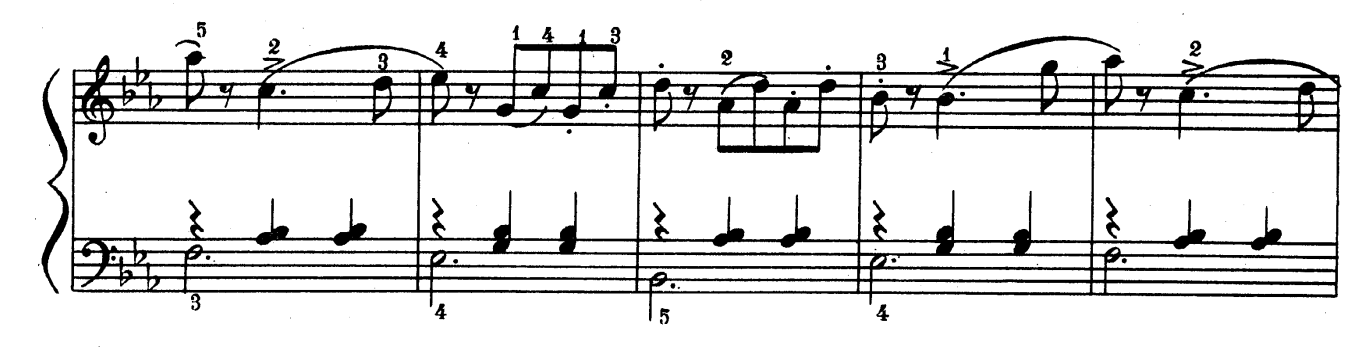

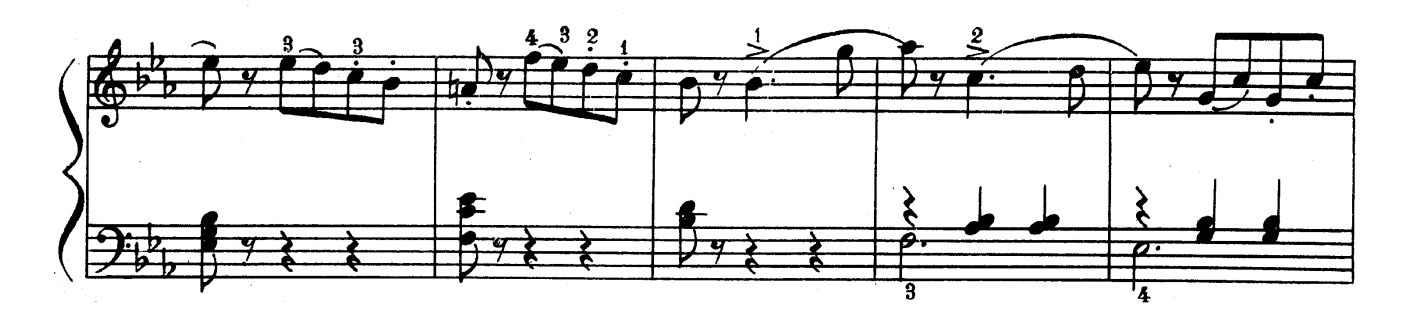

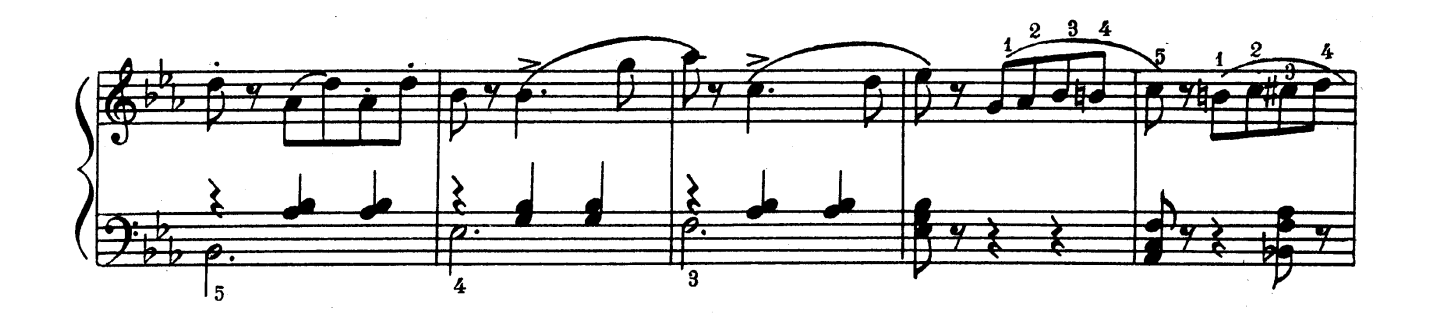

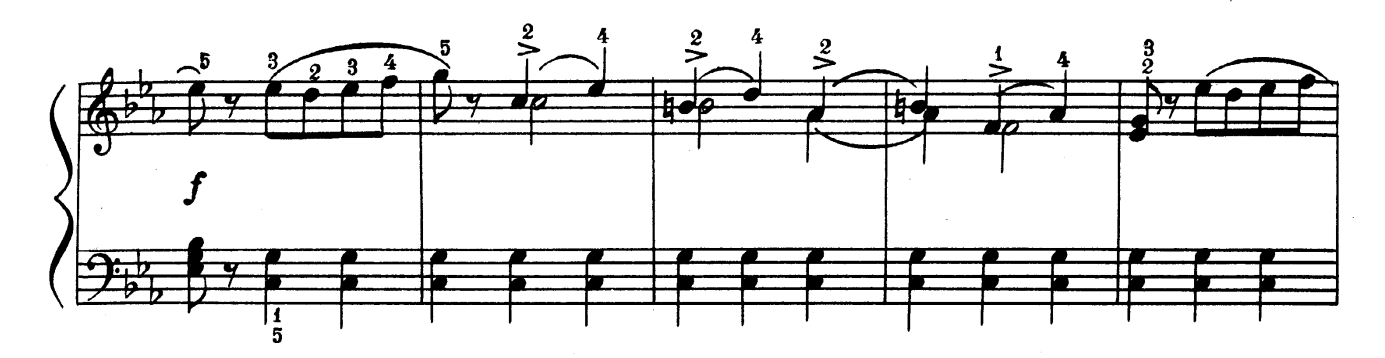

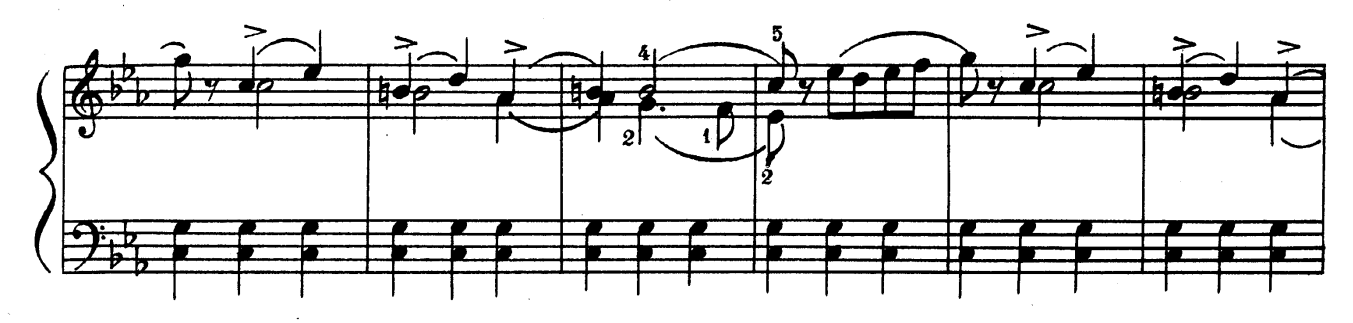

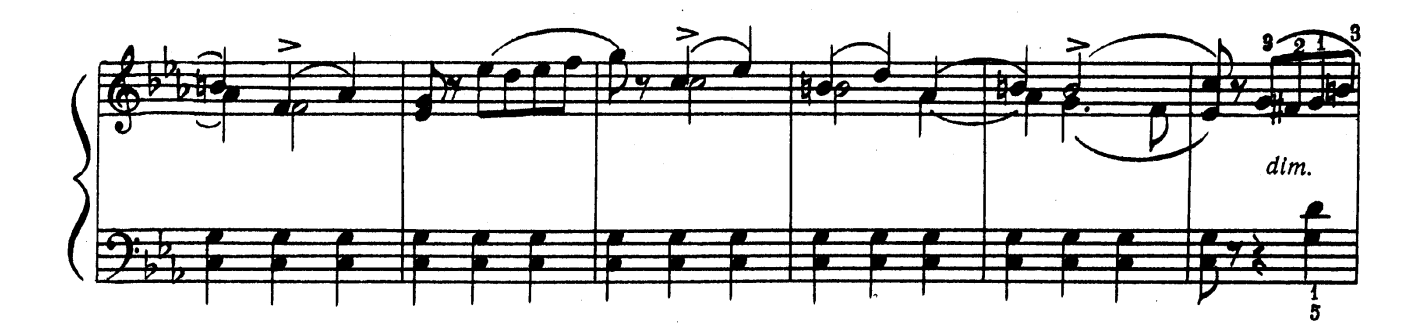

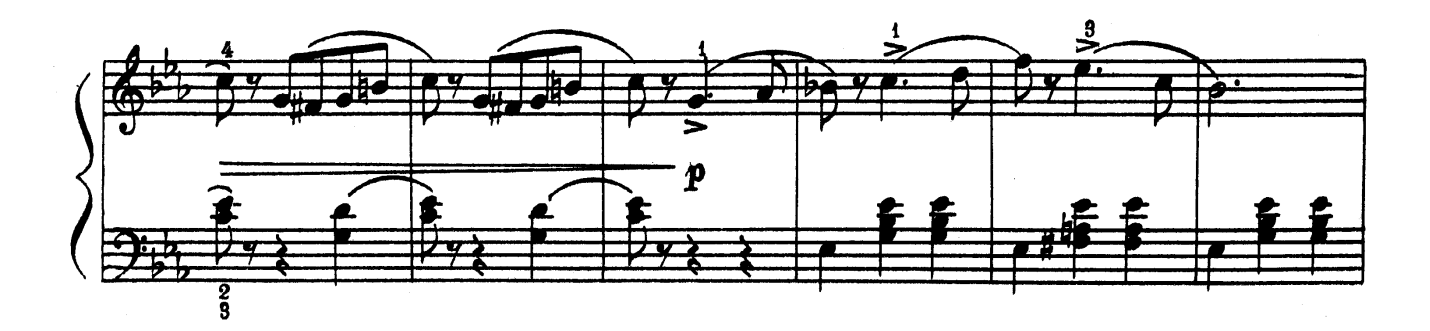

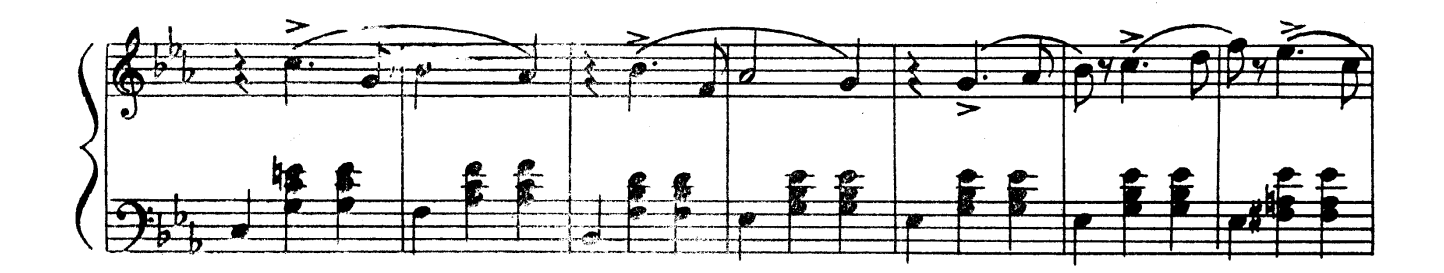

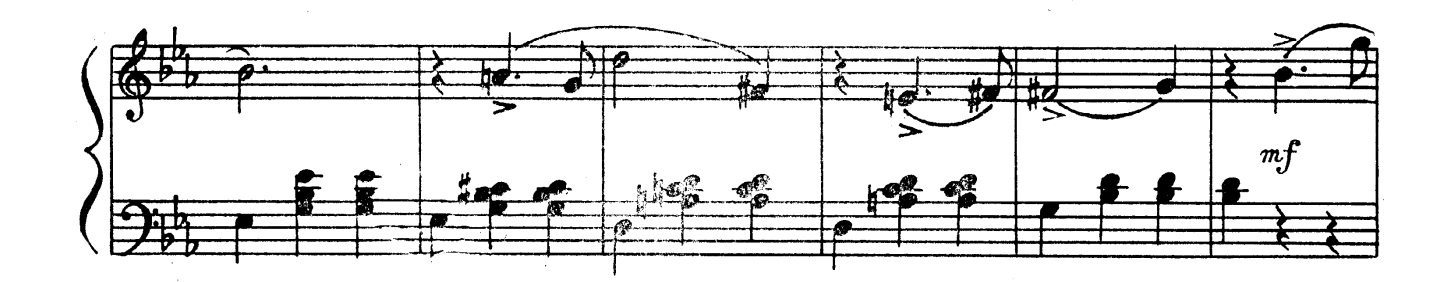

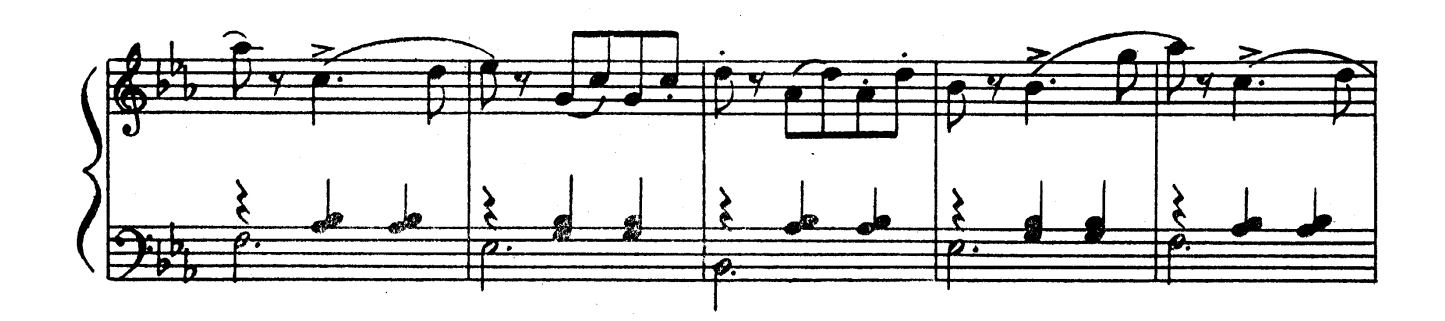

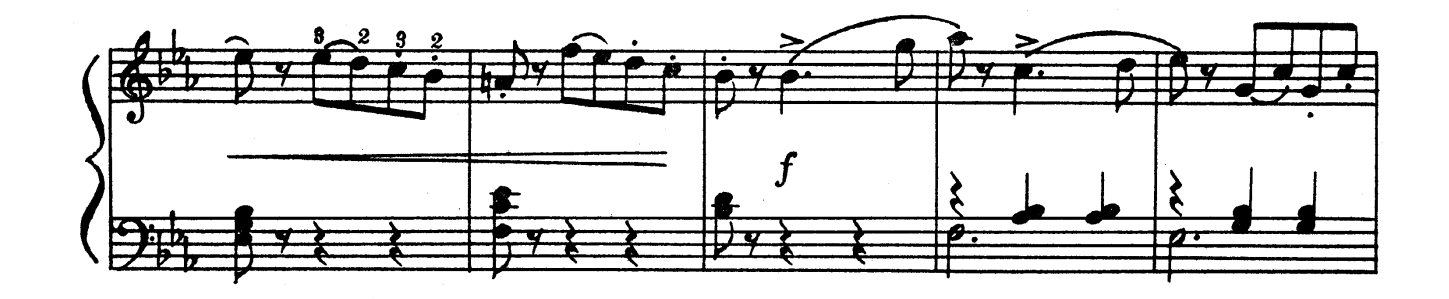

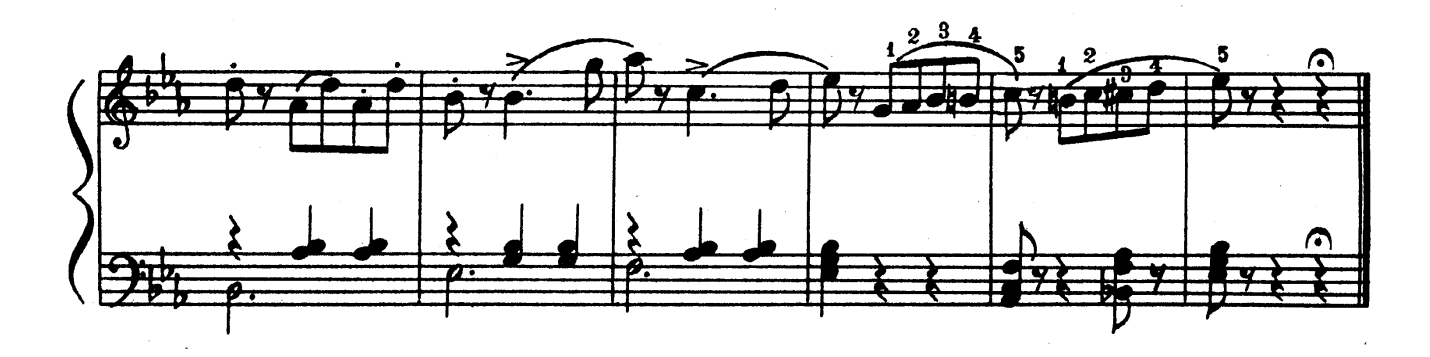